# Solution to Review Problems

#### Library ER Diagram

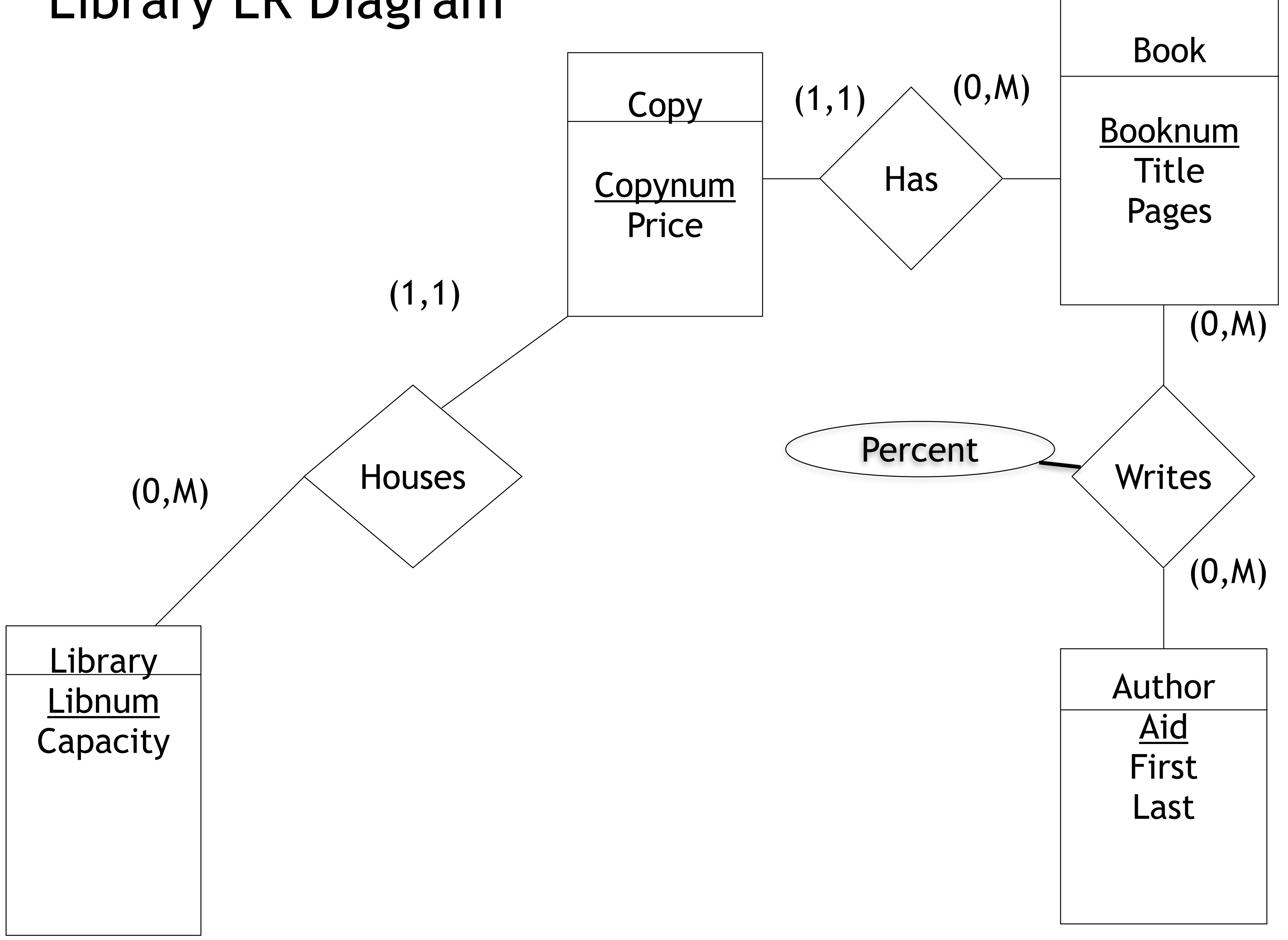

#### Creates

• CREATE TABLE Book(booknum int primary key, title VARCHAR(50),

• CREATE TABLE Writes(aid int references Author(aid), booknum int

- VARCHAR(30));
- pages int);
- CREATE TABLE Library(libnum int primary key, capacity int);
- references Book(booknum), percent int, primary key(aid, booknum));
- CREATE TABLE Copy(copynum int primary key, booknum int references Book(booknum), price decimal(8,2), libnum int references Library(libnum));

• CREATE TABLE Author(aid int primary key, first VARCHAR(30), last

- 
- Find the number of pages in *War and Peace* • Select pages from Book where title = 'War and Peace'

- Find the titles of books written by Anton Chekhov
- Select title from Author natural join Writes natural join Book where first = 'Anton' and last = 'Chekhov'
- Select title from Author A join Writes W on A.aid = W.aid join Book B on W.booknum  $=$  B.booknum where first  $=$ 'Anton' and last = 'Chekhov'
- Select title from Author A, Writes W, Book B where A.aid  $=$  W.aid and W.booknum  $=$  B.booknum and first  $=$  'Anton' and last = 'Chekhov'

- Find the names of the authors of books with more than 600 pages.
- Select first, last from Author natural join Writes natural join Book where pages > 600

- 
- Find the price of each copy of *Middlemarch* • Select price from Copy natural join Book where title = 'Middlemarch'
- Select price from Copy join Book using booknum where title = 'Middlemarch'

- Find the number of books written by each author.
- Select aid, Count(booknum) from Writes group by aid
- Select aid, first, last, Count(booknum) from Author natural join Writes group by aid, first, last
- Select aid, first, last, Count(booknum) AS NumBooks from Author natural join Writes group by aid

- Find the average copy price for each book. • Select booknum AVG(price) from Copy group by
- booknum
- Select booknum, title, AVG(price) from Book natural join Copy group by booknum, title

- Find the library with the largest capacity.
- Max(capacity) from Library)

• Select libnum from Library where capacity = (select

- Find the unused capacity for each library.
- select libnum, Count(copynum) as used from Copy group by libnum
- Select libnum, capacity-used as unused from Library natural join (select libnum, Count(copynum) as used from Copy group by libnum)

• Select libnum from Library L1 where Not Exists ((select aid from Author) Except (select aid from Writes natural join Book natural join Copy join Library L2 using libnum

- 
- where  $L1$ . libnum =  $L2$ . libnum))
- Select aid from Author
- L2.libnum

• Find the libraries with copies of books by every author

• Select aid from Writes natural join Book natural join Copy join Library L2 using libnum where L1.libnum =

- Find the libraries with copies of books by every author that has at least one book in the database
- Select libnum from Library L1 where Not Exists ( (select aid from Author where aid in (select aid from Writes)) Except (select aid from Writes natural join Book natural join Copy join Library L2 using libnum where L1.libnum  $=$  L2.libnum $)$ )